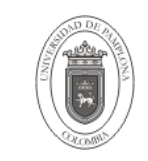

## **1. Objetivo y Alcance**

Describir los pasos a seguir para la creación de comentarios, para el diccionario de datos según el contexto de los campos en los esquemas, tales como los campos de auditoría o aquellos de foráneas y primarias de consecutivos.

Esta guía comprende desde la Descripción de Registradopor y Fechacambio, hasta la descripción de Campos de Llaves Foráneas.

## **2. Responsable**

El responsable de garantizar la adecuada aplicación y ejecución del presente documento, es el Coordinador Técnico de Base de Datos.

### **3. Definiciones**

### **3.1 Base de Datos**

Conjunto de datos relacionados que se almacenan de forma que se pueda acceder a ellos de manera sencilla, con la posibilidad de relacionarlos, ordenarlos en base a diferentes criterios, etc. Las Bases de Datos son uno de los grupos de aplicaciones de productividad personal más extendidos

#### **3.2 Oracle**

Es un sistema de gestión de base de datos relacional (o RDBMS por el acrónimo en inglés de Relational Data Base Management System), fabricado por Oracle Corporation.

Se considera a Oracle como uno de los sistemas de bases de datos más completos, destacando su: soporte de transacciones, estabilidad, escalabilidad, soporte multiplataforma.

Las demás definiciones que aplican para el presente documento se encuentran contempladas en la Norma **NTC ISO 9000:2000 Sistema de Gestión de la Calidad. Fundamentos y Vocabulario.**

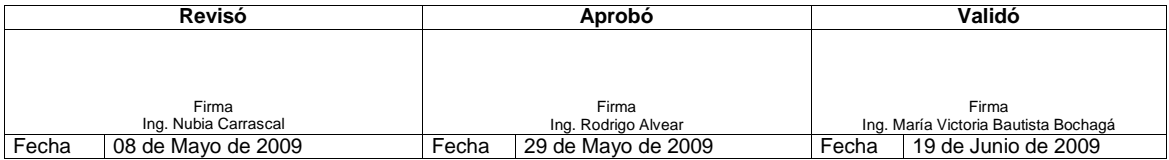

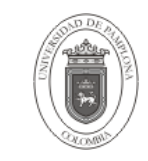

# **4. Contenido**

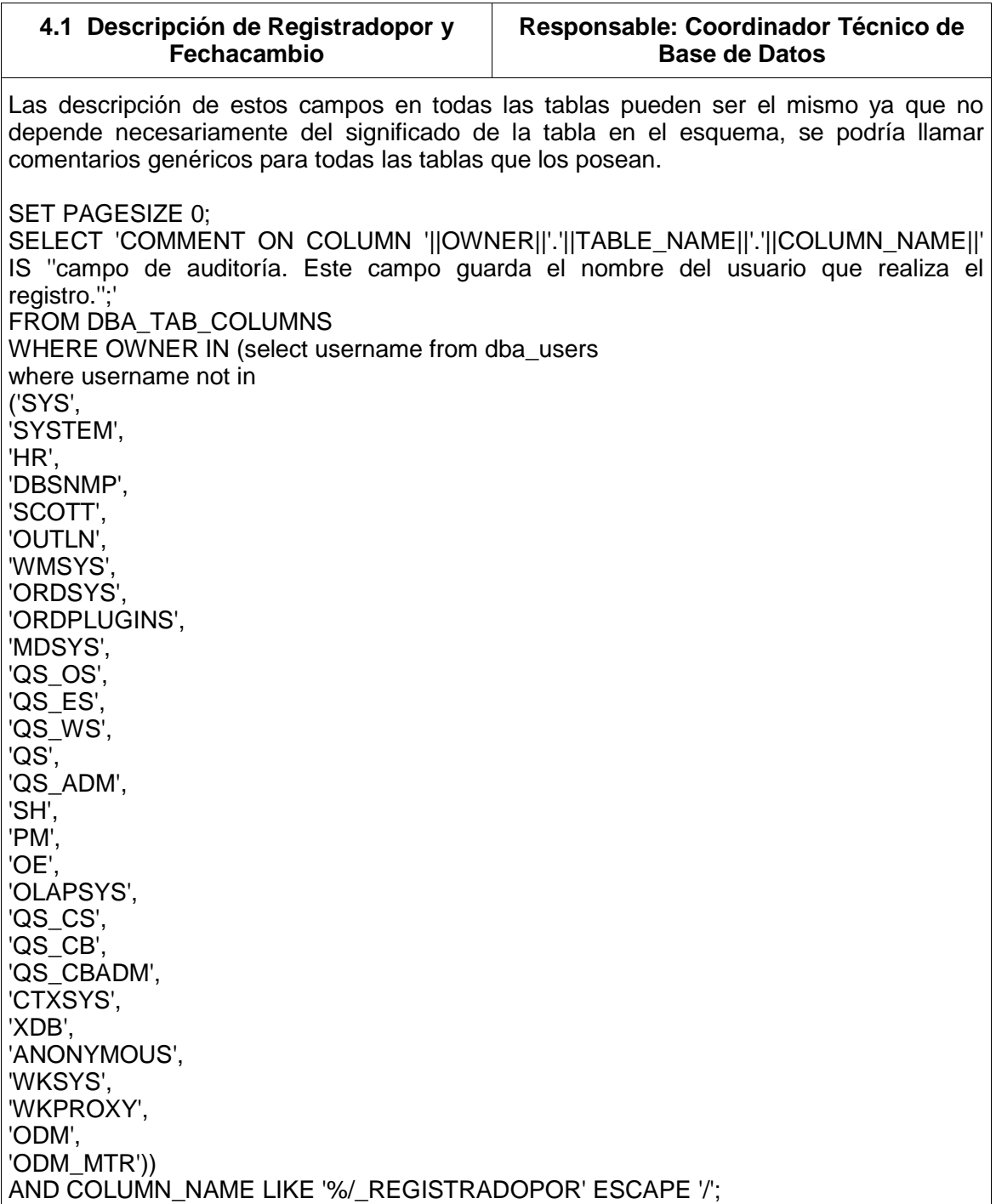

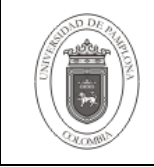

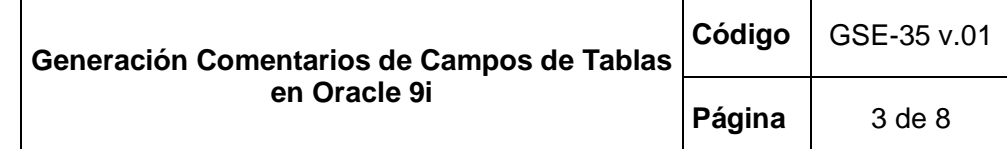

SELECT 'COMMENT ON COLUMN '||OWNER||'.'||TABLE\_NAME||'.'||COLUMN\_NAME||' IS ''campo de auditoria. Este campo es la fecha en que se cambia el registro de la tabla.'';' FROM DBA\_TAB\_COLUMNS WHERE OWNER IN (select username from dba\_users where username not in ('SYS', 'SYSTEM', 'HR', 'DBSNMP', 'SCOTT', 'OUTLN', 'WMSYS' 'ORDSYS' 'ORDPLUGINS', 'MDSYS', 'QS\_OS', 'QS\_ES', 'QS\_WS', 'QS', 'QS\_ADM', 'SH', 'PM', 'OE', 'OLAPSYS', 'QS\_CS', 'QS\_CB', 'QS\_CBADM', 'CTXSYS', 'XDB', 'ANONYMOUS', 'WKSYS', 'WKPROXY', 'ODM', 'ODM\_MTR')) AND COLUMN\_NAME LIKE '%/\_FECHACAMBIO' ESCAPE '/'; Como se observa en la subconsulta, se excluyen los usuarios que no pertenecen a los

proyectos. La salida de esta consulta se ejecuta en la Base de Datos para hacer efectiva la inclusión

de los comentarios.

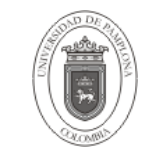

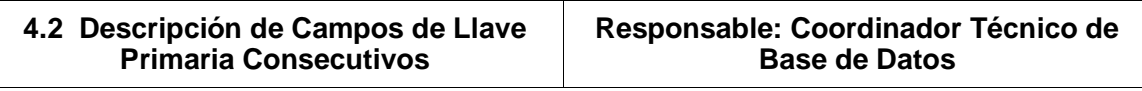

Los comentarios para el campo de llave primaria cuando este es una auto numérico en una tabla se puede describir como "Valor autonumerico, llave primaria de la tabla nombre tabla". Por esto es factible de desarrollar un script que coloque el comentario a estos tipos de campos. SELECT 'COMMENT ON COLUMN '||C.OWNER||'.'||C.TABLE\_NAME||'.'||C.COLUMN\_NAME||' IS ''Valor autonumerico, llave primaria de la tabla '||C.TABLE\_NAME||'.'';' FROM DBA\_TAB\_COLUMNS C,DBA\_TRIGGERS T,DBA\_CONS\_COLUMNS CC,DBA\_CONSTRAINTS CN WHERE C.OWNER NOT IN ('SYS', 'SYSTEM', 'HR', 'DBSNMP', 'SCOTT', 'OUTLN', 'WMSYS' 'ORDSYS' 'ORDPLUGINS', 'MDSYS', 'QS\_OS', 'QS\_ES', 'QS\_WS', 'QS', 'QS\_ADM', 'SH', 'PM', 'OE', 'OLAPSYS', 'QS\_CS', 'QS\_CB', 'QS\_CBADM', 'CTXSYS', 'XDB', 'ANONYMOUS', 'WKSYS', 'WKPROXY', 'ODM', 'ODM\_MTR') AND C.TABLE\_NAME = T.TABLE\_NAME AND C.OWNER = T.TABLE\_OWNER AND T.TRIGGER\_NAME LIKE 'TR/\_S/\_%' ESCAPE '/' AND C.OWNER = CN.OWNER

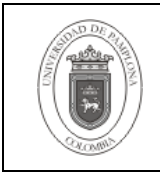

AND C.TABLE\_NAME = CN.TABLE\_NAME AND CN.CONSTRAINT\_TYPE = 'P' AND CN.OWNER = CC.OWNER AND CN.CONSTRAINT\_NAME = CC.CONSTRAINT\_NAME AND CN.TABLE\_NAME = CC.TABLE\_NAME AND C.COLUMN\_NAME = CC.COLUMN\_NAME;

Como se observa en la subconsulta, se excluyen los usuarios que no pertenecen a los proyectos.

La salida de esta consulta se ejecuta en la Base de Datos para hacer efectiva la inclusión de los comentarios.

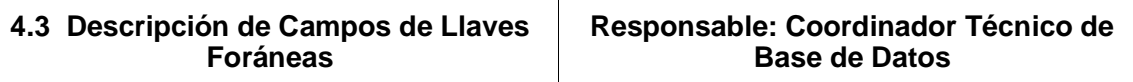

Para la descripción de estos campos se puede describir como "campo foráneo de la tabla nombre tabla"

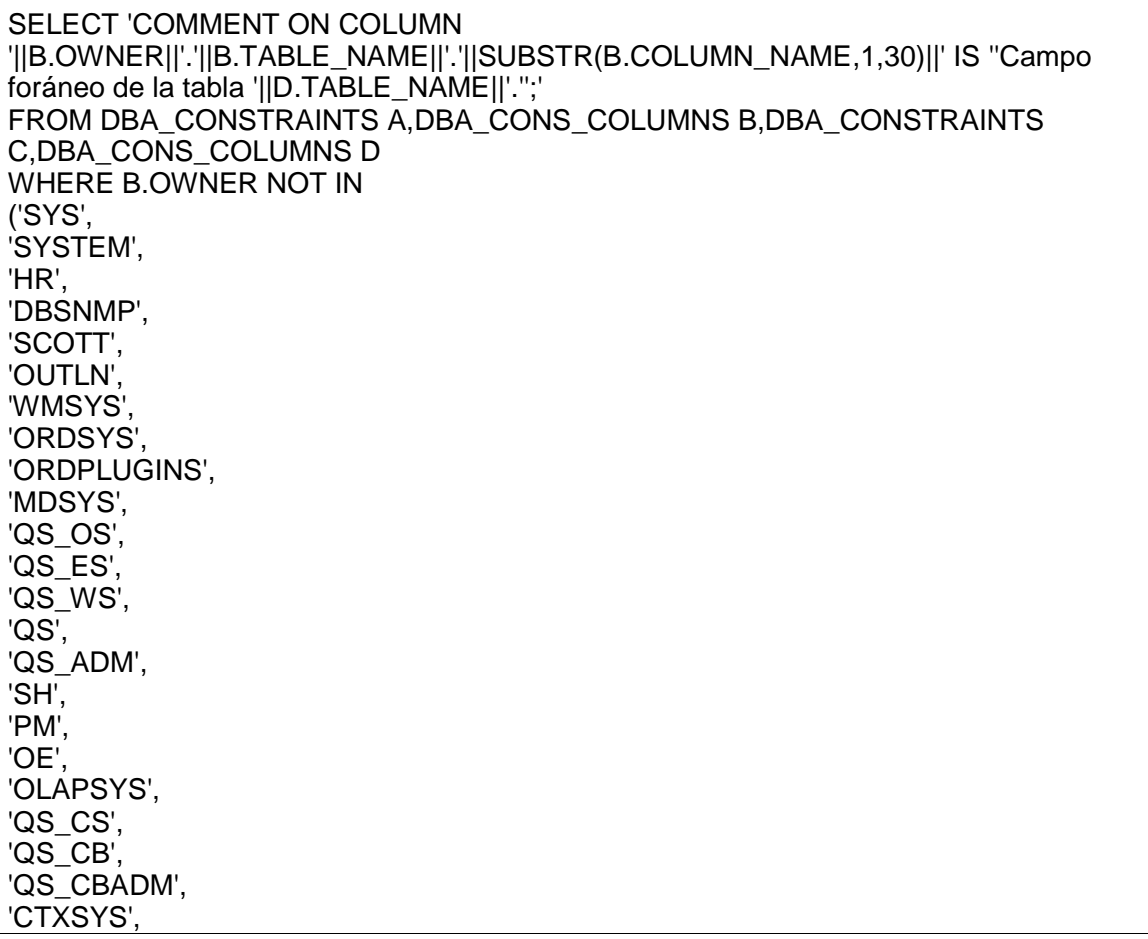

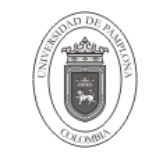

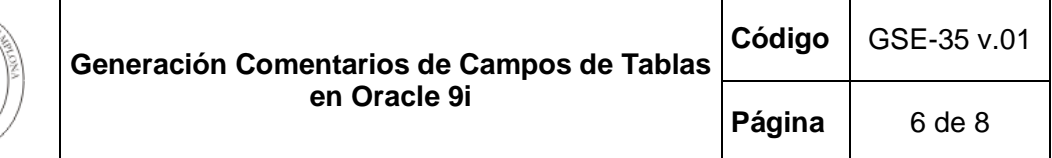

'XDB', 'ANONYMOUS', 'WKSYS', 'WKPROXY', 'ODM', 'ODM\_MTR') AND A.OWNER =B.OWNER AND A.CONSTRAINT\_NAME = B.CONSTRAINT\_NAME  $AND A.TABLE$  NAME = B.TABLE NAMEAND A.CONSTRAINT\_TYPE = 'R' AND C.OWNER =D.OWNER AND C.CONSTRAINT\_NAME = D.CONSTRAINT\_NAME AND C.TABLE\_NAME = D.TABLE\_NAME AND C.CONSTRAINT\_TYPE IN ('P', 'U') AND A.R\_CONSTRAINT\_NAME = C.CONSTRAINT\_NAME AND A.R\_OWNER = C.OWNER AND B.POSITION = D.POSITION; Como se observa en la subconsulta, se excluyen los usuarios que no pertenecen a los proyectos. La salida de esta consulta se ejecuta en la Base de Datos para hacer efectiva la inclusión de los comentarios. Hay una particularidad con respecto a estos comentarios y es el caso en el cual un campo en la tabla foránea está incluida en varias constraints con diferentes tablas maestro. Para tal caso se ejecuta el siguiente procedimiento anónimo de PL/SQL. SET LINESIZE 1500; SET SERVEROUTPUT ON SIZE 1000000; DECLARE PROCEDURE GENERAR\_CLAVE ( P\_ESQUEMA VARCHAR2)AS V CAMPO VARCHAR2(100); V\_CAMPOACTUAL VARCHAR2(100); V\_TABLA VARCHAR2(50); V\_INSTRUCCION VARCHAR2(3000); V\_COMENTARIO VARCHAR2(500); V\_CARACTER VARCHAR2(1); TYPE T\_REFCUR IS REF CURSOR; C\_CONSULTA T\_REFCUR; BEGIN V\_INSTRUCCION:='SELECT B.OWNER||''.''||B.TABLE\_NAME||''.''||SUBSTR(B.COLUMN\_NAME,1,30)

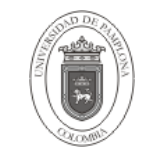

CAMPO,D.TABLE\_NAME TABLA FROM DBA\_CONSTRAINTS A,DBA\_CONS\_COLUMNS B,DBA\_CONSTRAINTS C,DBA\_CONS\_COLUMNS D WHERE A.OWNER =B.OWNER AND A.CONSTRAINT\_NAME = B.CONSTRAINT\_NAME AND A.TABLE\_NAME = B.TABLE\_NAME AND A.CONSTRAINT\_TYPE = ''R'' AND C.OWNER =D.OWNER AND C.CONSTRAINT\_NAME = D.CONSTRAINT\_NAME AND C.TABLE\_NAME = D.TABLE\_NAME AND C.CONSTRAINT\_TYPE IN(''P'', ''U'') AND A.R\_CONSTRAINT\_NAME = C.CONSTRAINT\_NAME AND A.R\_OWNER = C.OWNER AND A.OWNER = '''||P\_ESQUEMA||''' AND B.POSITION = D.POSITION AND EXISTS (SELECT 1 FROM DBA\_CONS\_COLUMNS X,DBA\_CONSTRAINTS Y WHERE B.OWNER = X.OWNER AND B.TABLE\_NAME =  $X.TABLE$  NAME AND B.COLUMN\_NAME = X.COLUMN\_NAME AND X.OWNER = Y.OWNER AND X.TABLE\_NAME = Y.TABLE\_NAME AND X.CONSTRAINT\_NAME = Y.CONSTRAINT\_NAME AND Y.CONSTRAINT\_TYPE IN(''P'', ''U'') GROUP BY X.COLUMN\_NAME HAVING COUNT(X.CONSTRAINT\_NAME)>1) ORDER BY CAMPO,TABLA'; OPEN C\_CONSULTA FOR V\_INSTRUCCION; FETCH C\_CONSULTA INTO V\_CAMPO, V\_TABLA; V\_CAMPOACTUAL := V\_CAMPO; V\_COMENTARIO := 'COMMENT ON COLUMN '||V\_CAMPO||' IS ''Campo foráneo de la tabla '; V\_CARACTER:=' '; WHILE C\_CONSULTA%FOUND LOOP IF V\_CAMPOACTUAL = V\_CAMPO THEN V\_COMENTARIO := V\_COMENTARIO||V\_CARACTER||V\_TABLA; V\_CARACTER:=','; ELSE V\_COMENTARIO:=V\_COMENTARIO||'.;'''; DBMS\_OUTPUT.PUT\_LINE(V\_COMENTARIO);  $V$  CAMPOACTUAL := V CAMPO; V\_COMENTARIO := 'COMMENT ON COLUMN '||V\_CAMPO||' IS ''Campo foráneo de la tabla ' V\_CARACTER:=' '; V\_COMENTARIO := V\_COMENTARIO||V\_CARACTER||V\_TABLA; V\_CARACTER:=',';

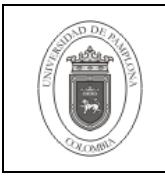

 END IF; FETCH C\_CONSULTA INTO V\_CAMPO,V\_TABLA; END LOOP; V\_COMENTARIO:=V\_COMENTARIOII'.;"'; DBMS\_OUTPUT.PUT\_LINE(V\_COMENTARIO); CLOSE C\_CONSULTA; END;

BEGIN GENERAR\_CLAVE('TALENTOV3'); END;

Como se observa para el llamado al procedimiento, se especifica el usuario con el fin de disminuir la carga de procesamiento y tiempo de respuesta.

La salida de esta consulta se ejecuta en la Base de Datos para hacer efectiva la inclusión de los comentarios.

La presente guía se basa en la búsqueda de un método para agilizar la inclusión de comentarios para el diccionario de datos de los esquemas de Base de Datos Oracle para los proyectos, es una propuesta, más no es una política establecida.

# **5. Documentos de Referencia**

- **NTC ISO 9000:2000** Sistema de Gestión de la Calidad. Fundamentos y Vocabulario.

- **NTC ISO 9001:2000** Sistema de Gestión de la Calidad. Requisitos.
- **NTC GP 1000:2004** Norma Técnica de Calidad en la Gestión Pública.
- **PAC-01** "Elaboración y Control de Documentos del Sistema de Gestión de la Calidad".

# **6. Historia de Modificaciones**

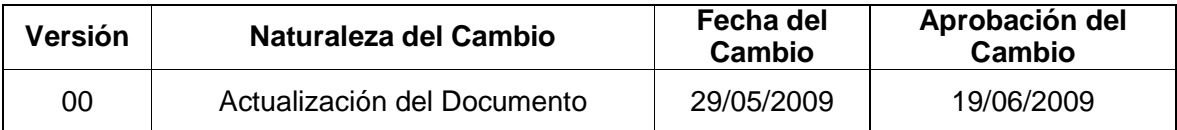

# **7. Administración de Registros**

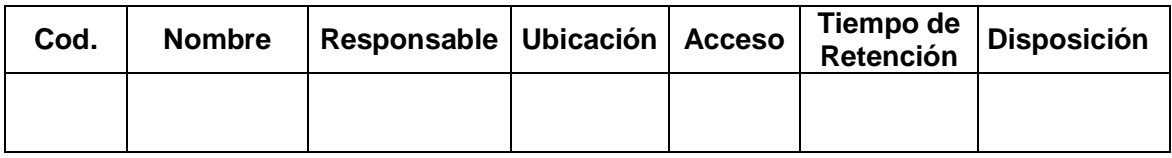

## **8. Anexos**

**"No aplica"**